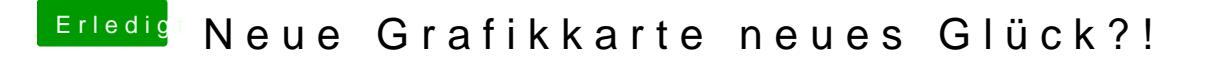

Beitrag von ralf. vom 30. August 2019, 15:04

Hier ist ne Anleitung - könnte auch mit SMaopjpalviereklRa \$p p2e9n0 (non x) Vapor-x